# **DAFTAR PUSTAKA**

- [1] M. S. Hasibuan, S. Azzahra, and A. Amelia, "Jurnal Ilmiah Elektronika Circuit 25 RANCANG BANGUN SISTEM PEMILAH DAN PEMANTAU SAMPAH LOGAM DAN NON LOGAM VIA SMS," 2020.
- [2] A. P. Dewi, R. Nugraha, and S. Sumaryo, "PERANCANGAN DAN IMPLEMENTASI SMART TRASH BIN MENGGUNAKAN METODE LOGIKA FUZZY DESIGN AND IMPLEMENTATION OF SMART TRASH BIN USING FUZZY LOGIC METHOD," 2019.
- [3] A. Wafi, H. Setyawan, and S. Ariyani, "Prototipe Sistem Smart Trash Berbasis IOT (Internet Of Things) dengan Aplikasi Android," *Jurnal Teknik Elektro dan Komputasi (ELKOM)*, vol. 2, no. 1, pp. 20–29, Mar. 2020, doi: 10.32528/elkom.v2i1.3134.
- [4] O. Puadi and H. Hambali, "Perancangan Alat Pemilah Sampah Otomatis," *JTEIN: Jurnal Teknik Elektro Indonesia*, vol. 3, no. 1, pp. 1–14, Jan. 2022, doi: 10.24036/jtein.v3i1.195.
- [5] A. Hanafie, S. Sukirman, K. Karmila, and M. E. Putri, "PENGEMBANGAN TEMPAT SAMPAH CERDAS BERBASIS INTERNET OF THINGS (IOT) STUDI KASUS FAKULTAS TEKNIK UIM," *ILTEK : Jurnal Teknologi*, vol. 16, no. 1, pp. 34–39, May 2021, doi: 10.47398/iltek.v16i1.589.
- [6] R. Ahmad Ma and N. Hayati, "Sistem Monitoring Tempat Sampah Pintar Secara Real-time Menggunakan Metode Fuzzy Logic Berbasis IOT," *Jurnal Infomedia*, vol. 4, no. 2, 2019.
- [7] H. Sanjaya, N. K. Daulay, J. Trianto, and R. Andri, "Tempat Sampah Otomatis Berbasis" Mikrokontroler Arduino," *JURIKOM (Jurnal Riset Komputer)*, vol. 9, no. 2, p. 451, Apr. 2022, doi: 10.30865/jurikom.v9i2.4058.
- [8] E. A. S. Widyastuti, "Perancangan Tempat Sampah dengan Pemisah Sampah Logam dan Nonlogam Secara Otomatis dengan Kapasitas yang Dapat Dipantau Menggunakan Aplikasi Berbasis IoT," *Jurnal Ilmiah Komputasi*, vol. 20, no. 1, Mar. 2021, doi: 10.32409/jikstik.20.1.2700.
- [9] A. F. Agustya, A. Fahruzi, T. Elektro, T. Adhi, and T. Surabaya, "Rancang Bangun Alat Otomatis Pemilah Sampah Logam, Organik Dan Anorganik Menggunakan Sensor Proximity Induksi Dan Sensor Proximity Kapasitif," 2020.
- [10] K. Ishu, G. Bangar, and V. Naik, "Smart Waste Monitoring System using IoT," JETIR, 2021. [Online]. Available: [www.jetir.orgd992](http://www.jetir.orgd992/)
- [11] J. Politeknik Negeri Bengkalis, T. Musri Politeknik Negeri Bengkalis, and F. Ratnawati Politeknik Negeri Bengkalis, "SATIN-Sains dan Teknologi Informasi Prototype Sistem Monitoring Tempat Sampah di Gedung Politeknik Negeri Bengkalis Berbasis Mikrokontroler," vol. 6, no. 1, 2020, [Online]. Available: <http://jurnal.sar.ac.id/index.php/satin>
- [12] B. Heryanto, I. Afriliana, and W. E. Nugroho, "PENGEMBANGAN TEMPAT SAMPAH OTOMATIS DENGAN PEMILAH JENIS SAMPAH ORGANIK, ANORGANIK DAN LOGAM MENGGUNAKAN ARDUINO," 2019.
- [13] R. Aprilia, "QUERY: Jurnal Sistem Informasi Implementasi Penyaluran Paket Online Shop Menggunakan Algoritma FIFO dan Dijkstra," 2020.
- [14] F. Dwi, J. Sofalina, and N. Handayani, "Sistem Informasi Inventory Barang Dengan Metode FIFO Berbasis Website di Divisi Product Supply Robonesia.ID," 2022.
- [15] S. Y. Ajay, K. B. Kapil, Shivani, A. Seema, and R. Vanaja, "Fifo in green supply chain inventory model of electrical components industry with distribution centres using particle swarm optimization," *Advances in Mathematics: Scientific Journal*, vol. 9, no. 7, pp. 5115–5120, 2020, doi: 10.37418/amsj.9.7.77.
- [16] G. Scotti and D. Zoni, "A fresh view on the microarchitectural design of FPGA-based RISC CPUs in the IoT Era," *Journal of Low Power Electronics and Applications*, vol. 9, no. 1, 2019, doi: 10.3390/jlpea9010009.
- [17] A. C. Sembiring, J. Tampubolon, D. Sitanggang, M. Turnip, and Subash, "Improvement of Inventory System Using First in First Out (FIFO) Method," in *Journal of Physics: Conference Series*, Institute of Physics Publishing, Dec. 2019. doi: 10.1088/1742-6596/1361/1/012070.
- [18] S. Gupta, M. Sharma, and R. Chawla, "FPGA implementation of r-FIFO-based high-speed data acquisition IOT architecture model," *SN Appl Sci*, vol. 2, no. 4, Apr. 2020, doi: 10.1007/s42452- 020-2419-7.

IVERSITAS NASIONE

# **LAMPIRAN**

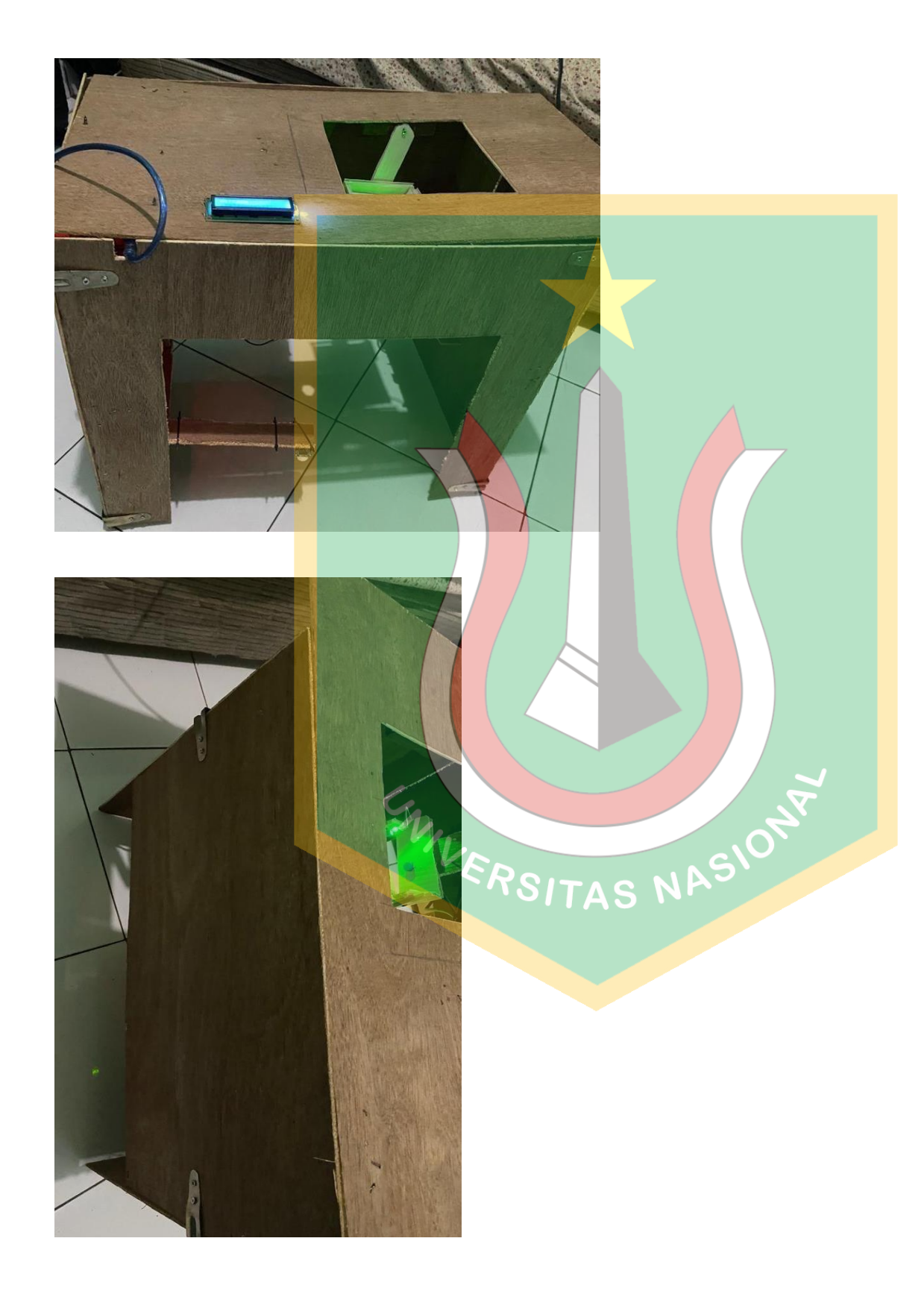

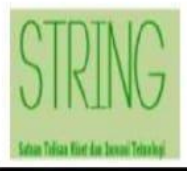

#### SATUAN TULISAN RISET DAN INOVASI TEKNOLOGI

UNIVERSITAS INDRAPRASTA PGRI

Jalan Raya Tengah No.80 Kelurahan Gedong, Pasar Rebo Jakarta Timur 13760 Telp. (021) 87797409 - Website: www.unindra.ac.id

### **LETTER OF ACCEPTANCE**

Kepada Yth. Bapak/Ibu:

Andilaw, Ratih Titi Komalasari

di tempat

Dengan hormat,

Bersama surat ini, redaksi Jurnal STRING (Satuan Tulisan Riset dan Inovasi Teknologi) Program Studi Teknik Informatika Universitas Indraprasta PGRI menginformasikan kepada Bapak/Ibu bahwa artikel dengan judul: "ALAT PEMILAH SAMPAH OTOMATIS SAMPAH ORGANIK DAN ANORGANIK" telah masuk pada redaksi STRING (Satuan Tulisan Riset dan Inovasi Teknologi) dan sudah melalui proses review.

Artikel dinyatakan DITERIMA dengan/Revisi dan akan dipublikasikan pada Jurnal STRING Vol. 9 No. 1 Agustus 2024.

Demikian surat ini untuk dapat digunakan sebagaimana mestinya, atas perhatian dan kerjasamanya kami ucapkan terima kasih.

Jakarta, 23 Juli 2023

**Editor** in Chief

Yuni Wibawanti, M.T NIDN 0302067701

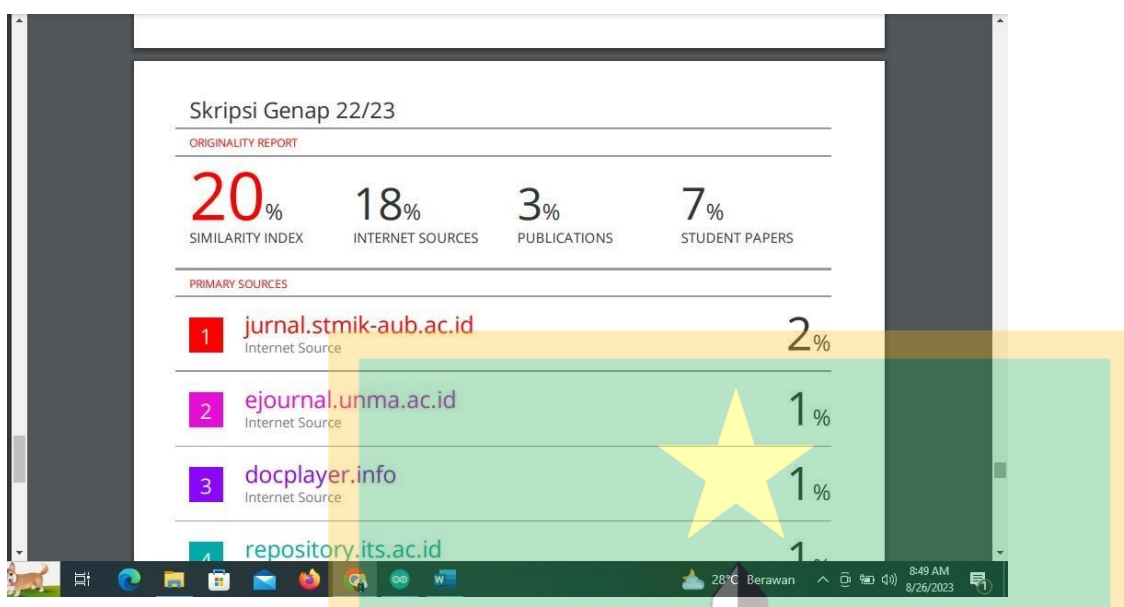

#define BLYNK\_TEMPLATE\_ID "TMPLQC-lOIWH" #define BLYNK\_DEVICE\_NAME "PEMILAH SAMPAHORGANIK DAN ANORGANIK" #define BLYNK\_AUTH\_TOKEN "VafnGR7QJkHb92IAiIqNAWEc-xKNkJ-B"

```
#define BLYNK_PRINT Serial
#include <ESP8266_Lib.h>
#include <BlynkSimpleShieldEsp8266.h>
```

```
char auth[] = BLYNK_AUTH_TOKEN;char ssid[] = "blynk project";
char pass[] = "blynk skripsi";
```
//charssid[] = "Lp2m ARAY";  $//$ char pass[] = "98765432abc"; //char ssid[] = "Lp2m ARAY";<br>//char pass[] = "98765432abc";<br>// Hardware Serial on Mega, Leonardo, Micro...

#define EspSerial Serial2

#define ESP8266\_BAUD 9600

ESP8266 wifi(&EspSerial); BlynkTimer timer;

#include <Wire.h> #include <LiquidCrystal\_I2C.h> LiquidCrystal\_I2C  $lcd(0x3F, 16, 2);$ #include <Ultrasonic.h>

Ultrasonic ultrasonic1(30, 31); Ultrasonic ultrasonic2(32, 33); Ultrasonic ultrasonic3(34, 35);

#include <Servo.h>

Servo myservo1, myservo2; int kanan $1 = 100$ ; int kiri $1 = 0$ ;  $int$  awal1 = 50; int kanan $2 = 100$ ; int kiri $2 = 0$ ; int awal $2 = 50$ ; int baca = 3;

WIVERSITAS NASIONE

```
const int buzzer = 48;
const int I = 3;
const int C = 4;
constint IR1 = 5;
constint IR2 = 6;
ints1, s2,s3, ir1, ir2, h1, h2, induktif, kapasitif;
String sts1, sts2, sts3;
String stsampah;
void sendSensor()
{
 s1 = 17 - ultrasonic1.read();
 s2 = 17 - ultrasonic<sub>2</sub>.read();
 s3 = 17 - ultrasonic3 read();
 induktif = digitalRead(I);
 kapasitif = digital\text{Real}(C);
 ir1 = digitalRead(\frac{IR1}{r});
 ir2 = digitalRead(IR2);
 if (s1 \le 0) {
  s1 = 0;}
 if (s2 \le 0) {
  s2 = 0;}WILERSITAS NASIONE
```

```
if (s3 \le 0) {
 s3 = 0;}
if (ir1 == LOW) {
 h1++;if (h1 >= baca) {
  if (induktif == 1) {
   buz();
   Serial.println("Organik");
   stsampah = "Organik";
   myservo1.write(kanan1);
   delay(1000);
   myservo1.write(awal1);
  }
  else {
   buzz();
   Serial.println("nonorganik");
   stsampah = "NonOrganik";
   myservo1.write(kiri1);
   delay(1000);
   myservo1.write(awal1);
  }
  h1 = 0;}
} else if (ir2 == LOW) {
 h2++;ERSITAS NASIONAL
```

```
if (h2 \geq baca) {
 if (kapasitif == 0) {
  buzzz();
  stsampah = "Besi";
  Serial.println("Besi");
  myservo2.write(kanan2);
  delay(1000);
  myservo2.write(awal2);
```
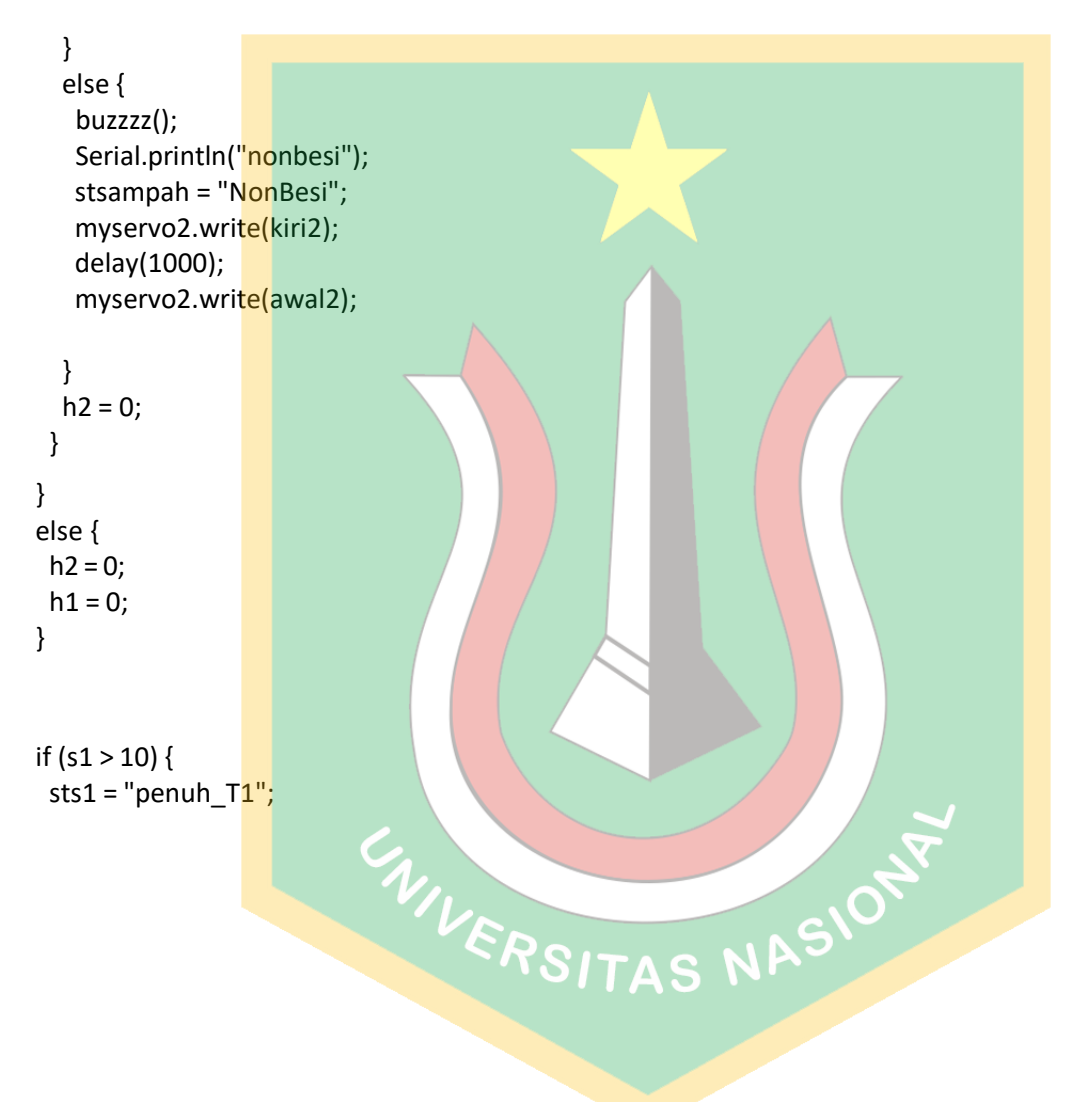

```
buz();
} else if (s1 > 5) {
 sts1 = "sedang_T1";
} else {
 sts1 = "kosong_T1";
}
if (s2 > 10) {
 buz();
 sts2 = "penuh_T2";
} else if (s2 > 5) {
 sts2 = "sedangT2";
} else {
 sts2 = "kosong_T2";
}
if (s3 > 10) {
 buz();
 sts3 = "penuh_T3";
} else if (s3 > 5) {
 sts3 = "sedang_73";} else {
 sts3 = "kosong_T3";
}
Blynk.virtualWrite<mark>(V</mark>0, stsampah);<br>Blynk.virtualWrite(V1, s1);<br>ERSITAS NAS
Blynk.virtualWrite(V1, s1);
```
Blynk.virtualWrite(V2, s2); Blynk.virtualWrite(V3, s3); lcd.setCursor(0, 0); lcd.print("S1:"); lcd.print(s1); lcd.print(" "); lcd.setCursor(6, 0); lcd.print("S2:"); lcd.print(s2); lcd.print(" "); lcd.setCursor(11, 0); lcd.print("S3:"); lcd.print(s3); lcd.print(" "); lcd.setCursor(0, 1); lcd.print(stsampah); lcd.print(" "); Serial.print("s1:"); Serial.println(s1);

Serial.print("s2:"); Serial.println(s2); Serial.print("s3:"); Serial.println(s3);

Serial.print("ir1:"); Serial.println(ir1); Serial.print("ir2:");

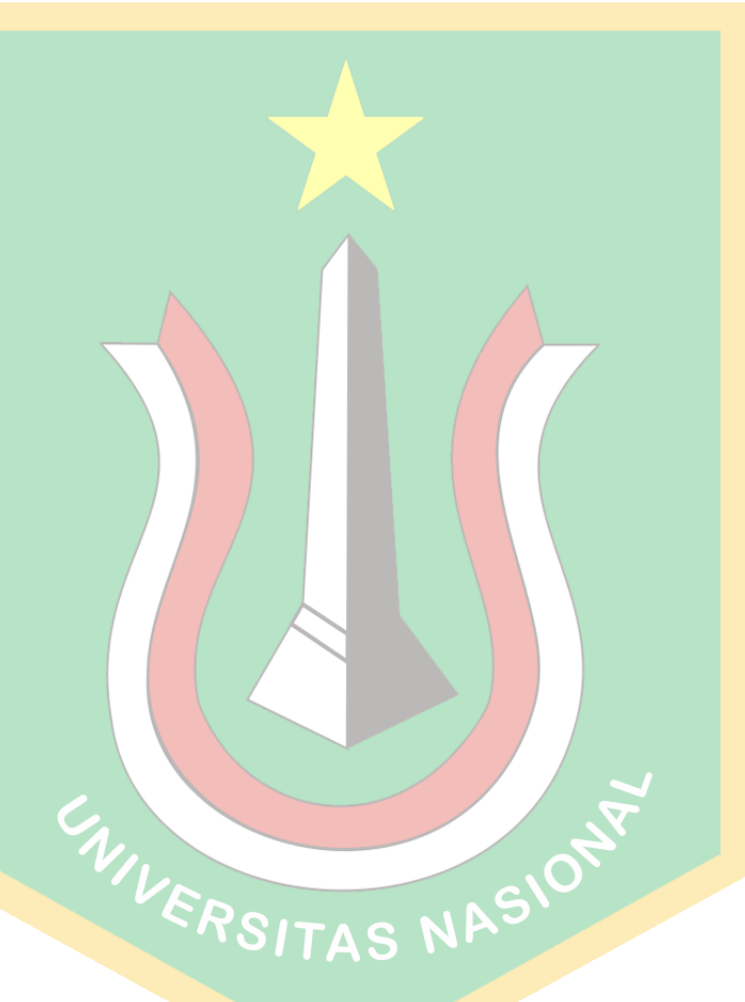

```
Serial.println(ir2);
Serial.println(h1);
Serial.println(h2);
Serial.println(sts1);
Serial.println(sts2);
Serial.println(sts3);
Serial.println("induktif = " + String (induktif));
Serial.println("kapasitif = " + String (kapasitif));
```

```
}
```

```
void setup()
{
// Debug console
Serial.begin(115200);
EspSerial.begin(ESP8266_BAUD);
delay(10);
lcd.begin();
lcd.setCursor(0, 0);
lcd.print("Welcome");
 myservo1.attach(8);
myservo2.attach(9);
 myservo1.write(awal1); // attaches the servo on pin 9 to the servo object
 myservo2.write(awal2); // attaches the servo on pin 9 to the servo object
 pinMode(I, INPUT);
 pinMode(C, INPUT);
pinMode(IR1, INPUT);
 pinMode(IR2, INPUT);WIVERSITAS NASIONE
```
## pinMode(buzzer, OUTPUT);

```
Blynk.begin(auth, wifi, ssid, pass);
// Setup a function to be called every second
timer.setInterval(1000L, sendSensor);
}
void buzzzz() {
 digitalWrite(buzzer, HIGH);
 delay(200);
 digitalWrite(buzzer, LOW);
 delay(200);
 digitalWrite(buzzer, HIGH);
 delay(200);
 digitalWrite(buzzer, LOW);
 delay(200);
 digitalWrite(buzzer, HIGH);
 delay(200);
 digitalWrite(buzzer, LOW);
 delay(200);
 digitalWrite(buzzer, HIGH);
 delay(200);
 digitalWrite(buzzer, LOW);
}
void buzzz() {
 digitalWrite(buzzer, HIGH);
 delay(200);
 digitalWrite(buzzer, LOW);
 delay(200);
 digitalWrite(buzzer, HIGH);
                           CIVILERSITAS NASIONE
```

```
delay(200);
digitalWrite(buz
zer, LOW);
delay(200);
digitalWrite(buzz
er, HIGH);
delay(200);
digitalWrite(buzzer, LOW);
}
void buzz() {
digitalWrite(buzz
er, HIGH);
delay(200);
digitalWrite(buz
zer, LOW);
delay(200);
digitalWrite(buzz
er, HIGH);
delay(200);
digitalWrite(buzzer, LOW);
}
void buz() {
digitalWrite(buzz
er, HIGH);
delay(200);
digitalWrite(buzzer, LOW);
}
void loop()
{ERSITAS NASIONE
```
Blynk.run(); timer.run();

}

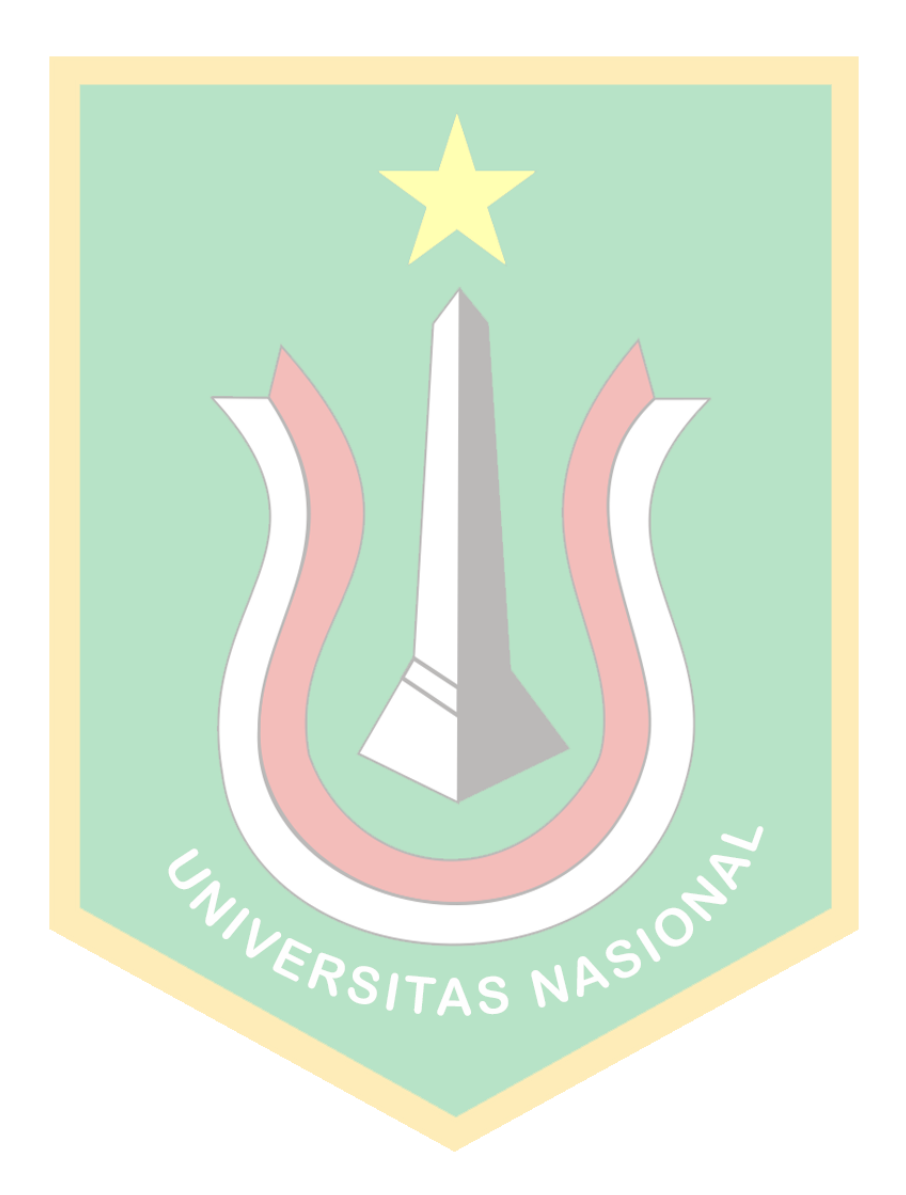